## Fichier:Lampe Organ Capture d e cran 2017-12-14 a 22.53.32.png

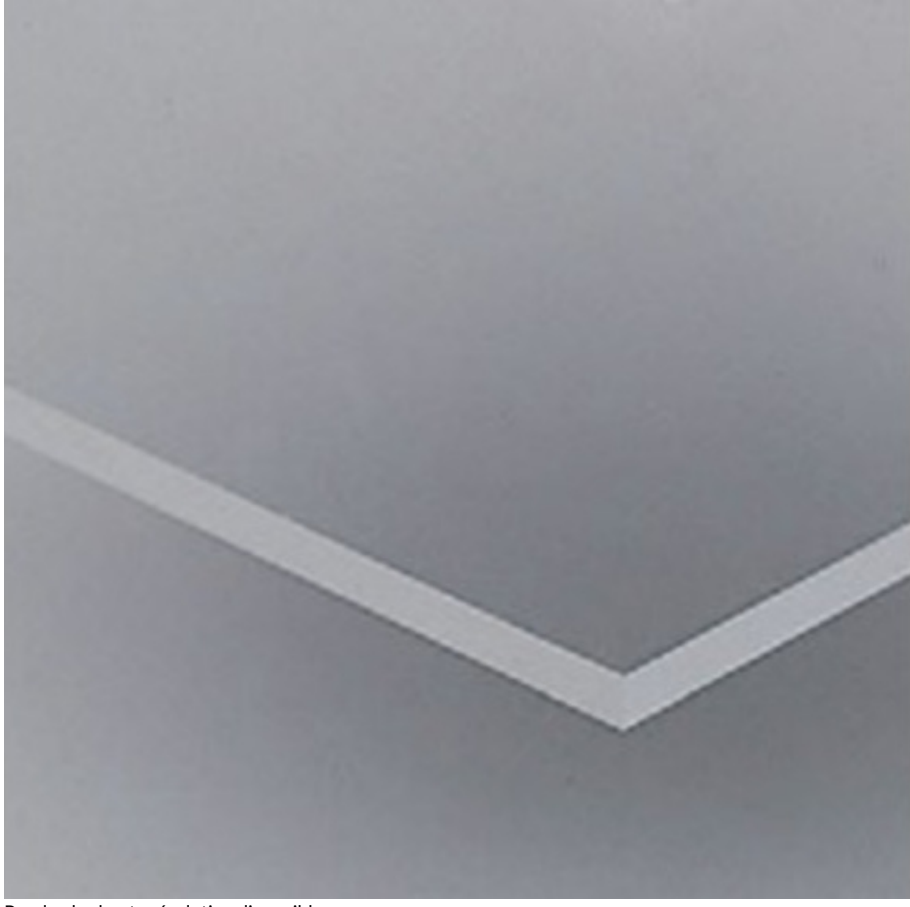

Pas de plus haute résolution disponible.

[Lampe\\_Organ\\_Capture\\_d\\_e\\_cran\\_2017-12-14\\_a\\_22.53.32.png](https://wikifab.org/images/6/6e/Lampe_Organ_Capture_d_e_cran_2017-12-14_a_22.53.32.png) (578 × 570 pixels, taille du fichier : 280 Kio, type MIME : image/png) Fichier téléversé avec MsUpload on [Lampe\\_Organ](https://wikifab.org/wiki/Lampe_Organ)

## Historique du fichier

Cliquer sur une date et heure pour voir le fichier tel qu'il était à ce moment-là.

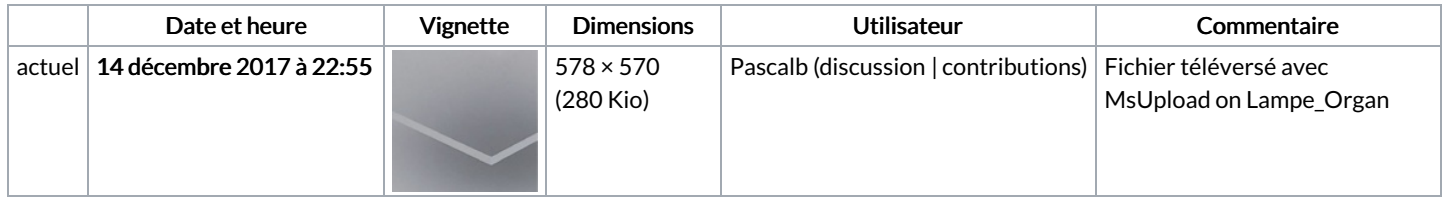

Vous ne pouvez pas remplacer ce fichier.

## Utilisation du fichier

Les 2 pages suivantes utilisent ce fichier :

[Lampe](https://wikifab.org/wiki/Lampe_Organ) Organ Lampe [Organ/fr](https://wikifab.org/wiki/Lampe_Organ/fr)

## Métadonnées

Ce fichier contient des informations supplémentaires, probablement ajoutées par l'appareil photo numérique ou le numériseur utilisé pour le créer. Si le fichier a été modifié depuis son état original, certains détails peuvent ne pas refléter entièrement l'image modifiée.

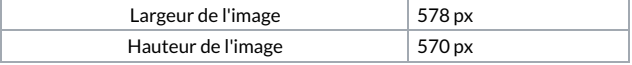

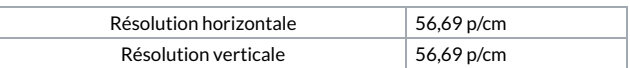